## Grants Workbook Descriptions and Notes

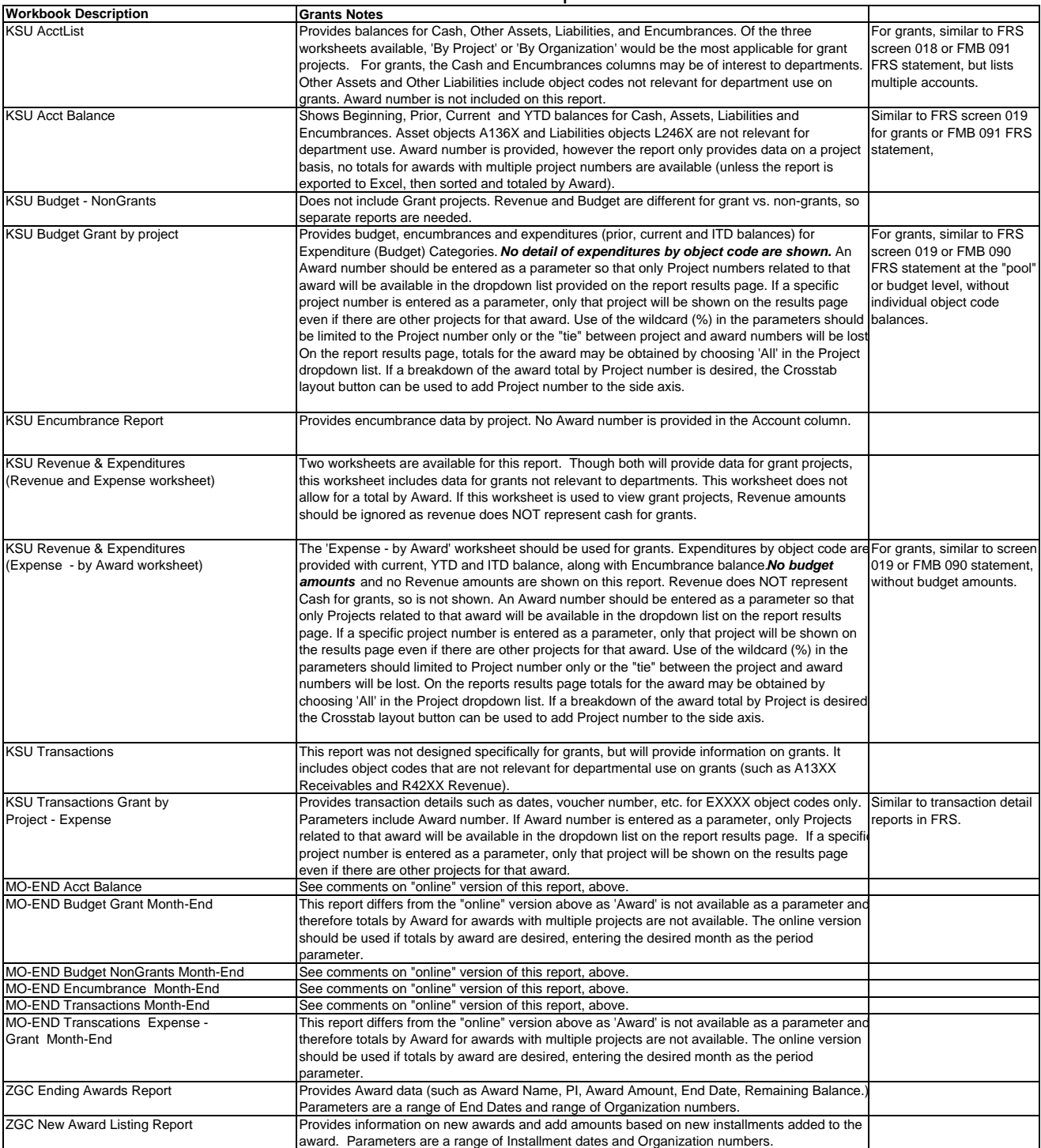

## Grants Workbook Descriptions and Notes

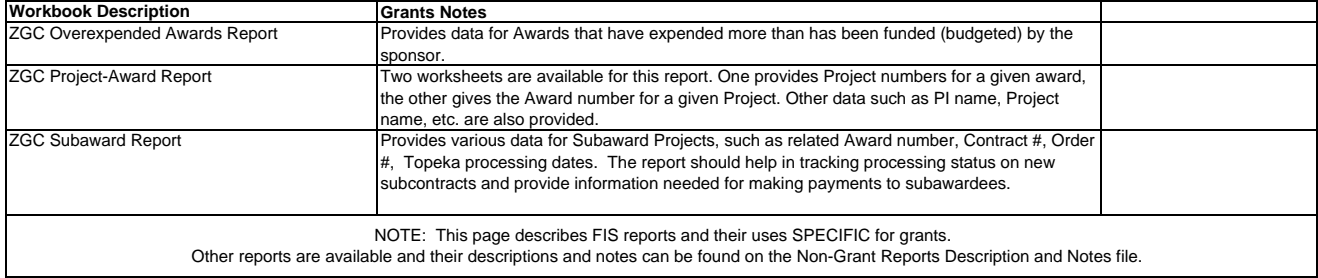